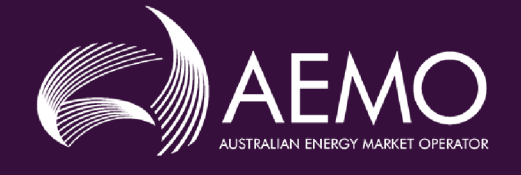

## **Connecting to AEMO's Electricity IT Systems**

## **3.00 Final August 2020**

Explains the IT interfaces available for electricitiy participants and how to connect to them

## **Important Notice**

#### **PURPOSE**

AEMO has prepared this Connecting to AEMO's Electricity IT Systems (Guide) to provide guidance on the use of the Energy Market Systems under the National Gas or Electricity Rules (Rules), as at the date of publication.

#### **NO RELIANCE OR WARRANTY**

This document does not constitute legal or business advice, and should not be relied on as a substitute for obtaining detailed advice about the National Gas or Electricity Law, the Rules or any other applicable laws, procedures or policies. While AEMO has made every effort to ensure the quality of the information in this Guide, neither AEMO, nor any of its employees, agents and consultants make any representation or warranty as to the accuracy, reliability, completeness, currency or suitability for particular purposes of that information.

#### **LIMITATION OF LIABILITY**

To the maximum extent permitted by law, AEMO and its advisers, consultants and other contributors to this Guide (or their respective associated companies, businesses, partners, directors, officers or employees) are not liable (whether by reason of negligence or otherwise) for any errors, omissions, defects or misrepresentations in this document, or for any loss or damage suffered by persons who use or rely on the information in it.

#### **TRADEMARK NOTICES**

Microsoft is a trademark of Microsoft Corporation in the United States and/or other countries. Oracle and Java are registered trademarks of Sun Microsystems, Inc. in the U.S. and other countries.

#### **DOCUMENTS MADE OBSOLETE**

The release of this document changes any version of the Connecting to AEMO's Electricity IT Systems.

#### **DISTRIBUTION**

Available to the public.

#### **DOCUMENT IDENTIFICATION**

Business custodian: n/a IT custodian: Group Manager, Enterprise Application Services Prepared by: Technical Writers, Digital and Technology Last update: Thursday, 27 August 2020 1:52 PM

#### **VERSION HISTORY**

Version 3.00 Updated for 5MS changes.

#### **FURTHER INFORMATION**

For further information, please visit [www.aemo.com.au](http://www.aemo.com.au/) or contact: AEMO's Support Hub Phone: 1300 AEMO 00 (1300 236 600), Email: supporthub@aemo.com.au

#### **FEEDBACK**

To suggest corrections or improvements to this document, please contact AEMO's Support Hub.

© 2020 Australian Energy Market Operator Limited.

The material in this publication may be used in accordance with the copyright permissions on AEMO's website.

## **Contents**

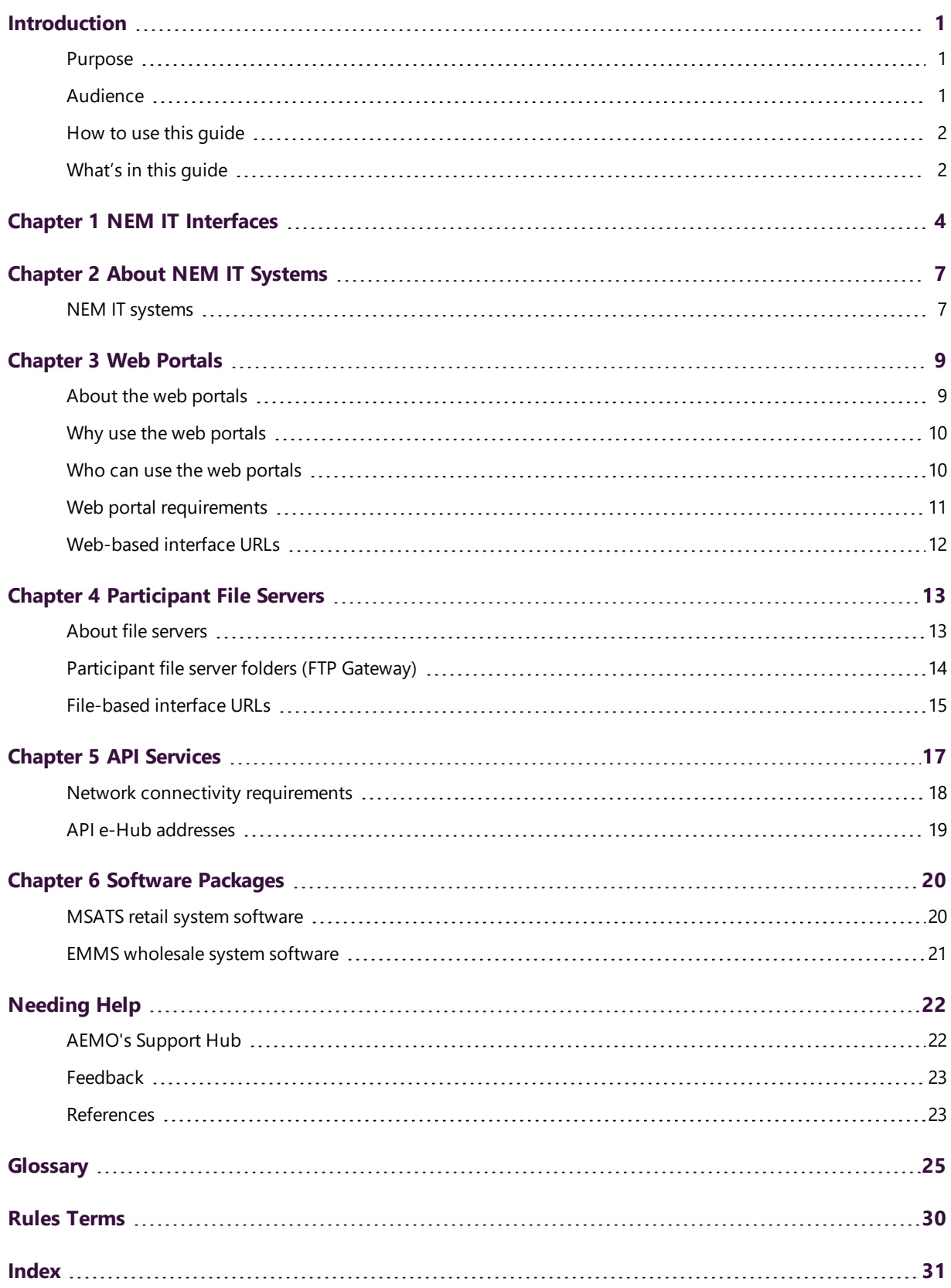

The material in this publication may be used in accordance with the copyright permissions on AEMO's website.

## <span id="page-3-0"></span>**Introduction**

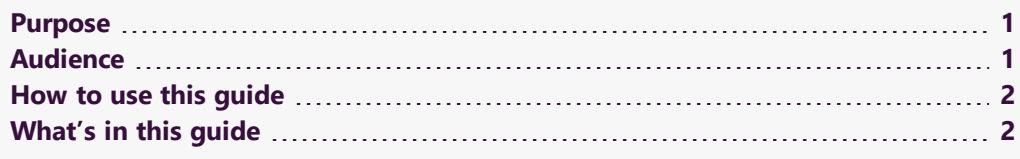

### <span id="page-3-3"></span><span id="page-3-1"></span>**Purpose**

This guide provides guidance for Registered Participants about AEMO's participant electricity market systems. It is relevant to IT decision making during participant onboarding and provides an understanding of the IT systems requiring set up. Because each participant has its own scope of business and operation, this document only outlines the facilities available. Please seek advice for your company's specific business needs.

### <span id="page-3-2"></span>**Audience**

This document is relevant to:

- Interested parties considering registration with AEMO.
- Interested parties requiring an overview of AEMO's participant IT systems.
- New registrants applying for registration with AEMO.

For participants registering with AEMO, please read this guide before and while completing your registration application to help you understand your requirements.

- New registrants and existing participants setting up interfaces to AEMO's IT systems.
- Participants requiring an understanding of the applications AEMO provides.
- Implementers and maintainers of interfaces to AEMO's systems.

### <span id="page-4-0"></span>**How to use this guide**

- This guide is written in plain language for easy reading.
- Where there is a discrepancy between the National Electricity Rules, and information or a term in this document, the National Electricity Rules takes precedence.
- Where there is a discrepancy between the Appropriate procedures, and information or a term in this document, the Appropriate procedures take precedence.
- Text in this format indicates there is a resource on AEMO's website, for details, see References.
- **Text in this format indicates a link to a related resource.**
- Actions to complete in the web portal interface are bold and dark grey.
- $\cdot$  Rules terms used throughout this guide are listed on page [30](#page-32-0) and defined in the National Electricity Rules.
- Glossary terms are capitalised and have the meanings listed against them [\(see](#page-27-0) [page](#page-27-0) 25).
- References to time are Australian Eastern Standard Time (AEST).

### <span id="page-4-1"></span>**What's in this guide**

- [Introduction](#page-3-0) on the previous page explains what information is available in this guide.
- <span id="page-4-2"></span>Chapter 1 NEM IT [Interfaces](#page-6-0) on page 4 explains what IT systems AEMO offers to Registered Participants.
- <span id="page-4-3"></span>Chapter 2 About NEM IT [Systems](#page-9-0) on page 7 explains the different IT interfaces available for Registered Participants to access AEMO's IT systems.
- [Chapter](#page-11-0) 3 Web Portals on page 9 explains AEMO's secure data network connection and answers questions such as: network options, participant entitlements, and how to change your existing MarketNet connection.
- Chapter 4 [Participant](#page-15-0) File Servers on page 13 explains how to share wholesale data with another participant ID and where to obtain market data.
- <span id="page-4-4"></span>Chapter 5 API [Services](#page-19-0) on page 17 explains Registered Participants user rights management (URM) for participants, security, and password requirements.

Chapter 6 Software [Packages](#page-22-0) on page 20 explains the software AEMO makes available to participants and where to download it.

[Needing](#page-24-0) Help provides information about AEMO communications, how to request assistance for IT related issues, and a list of references mentioned throughout this guide.

References on page 1 contains a list of resources mentioned throughout this guide.

[Glossary](#page-27-0) explains the capitalised terms used throughout this guide.

# <span id="page-6-0"></span>**Chapter 1 NEM IT Interfaces**

<span id="page-6-1"></span>This chapter explains the IT interfaces available for Registered Participantsto access NEM participant IT

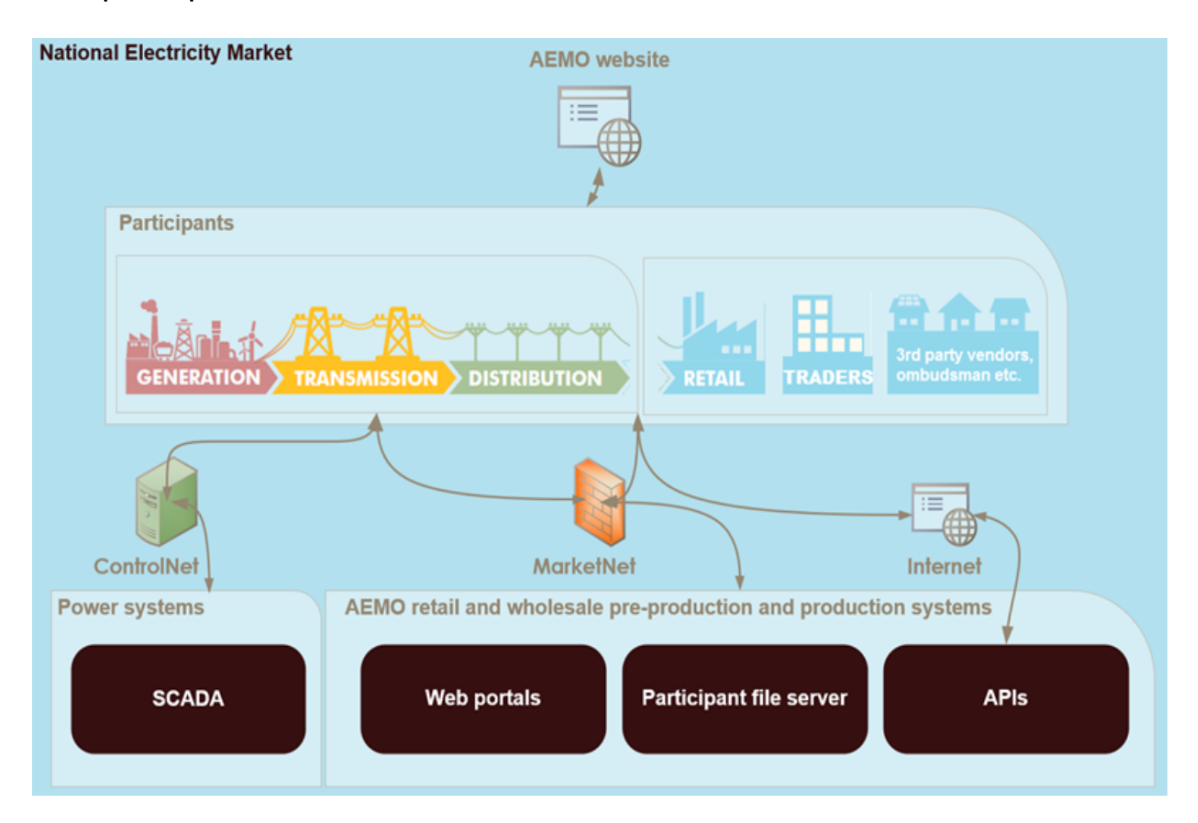

This table explains AEMO's IT interfaces, their functions, and their suitability for participants.

Table 1 AEMO's IT interfaces

<span id="page-6-3"></span><span id="page-6-2"></span>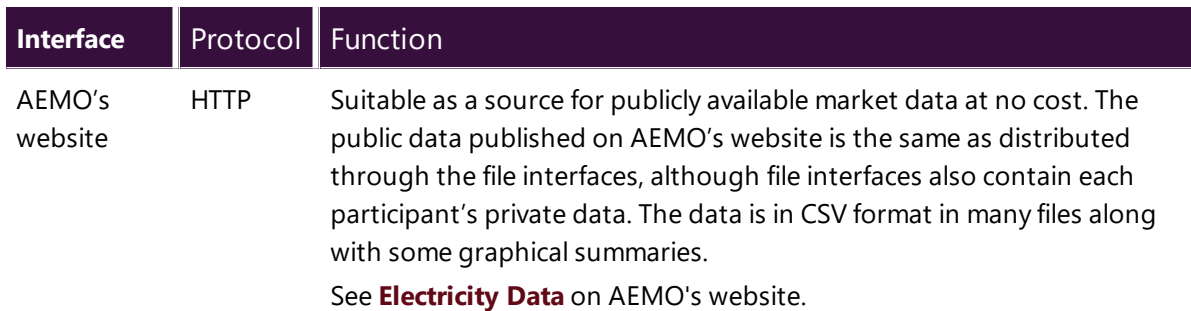

<span id="page-7-2"></span><span id="page-7-1"></span><span id="page-7-0"></span>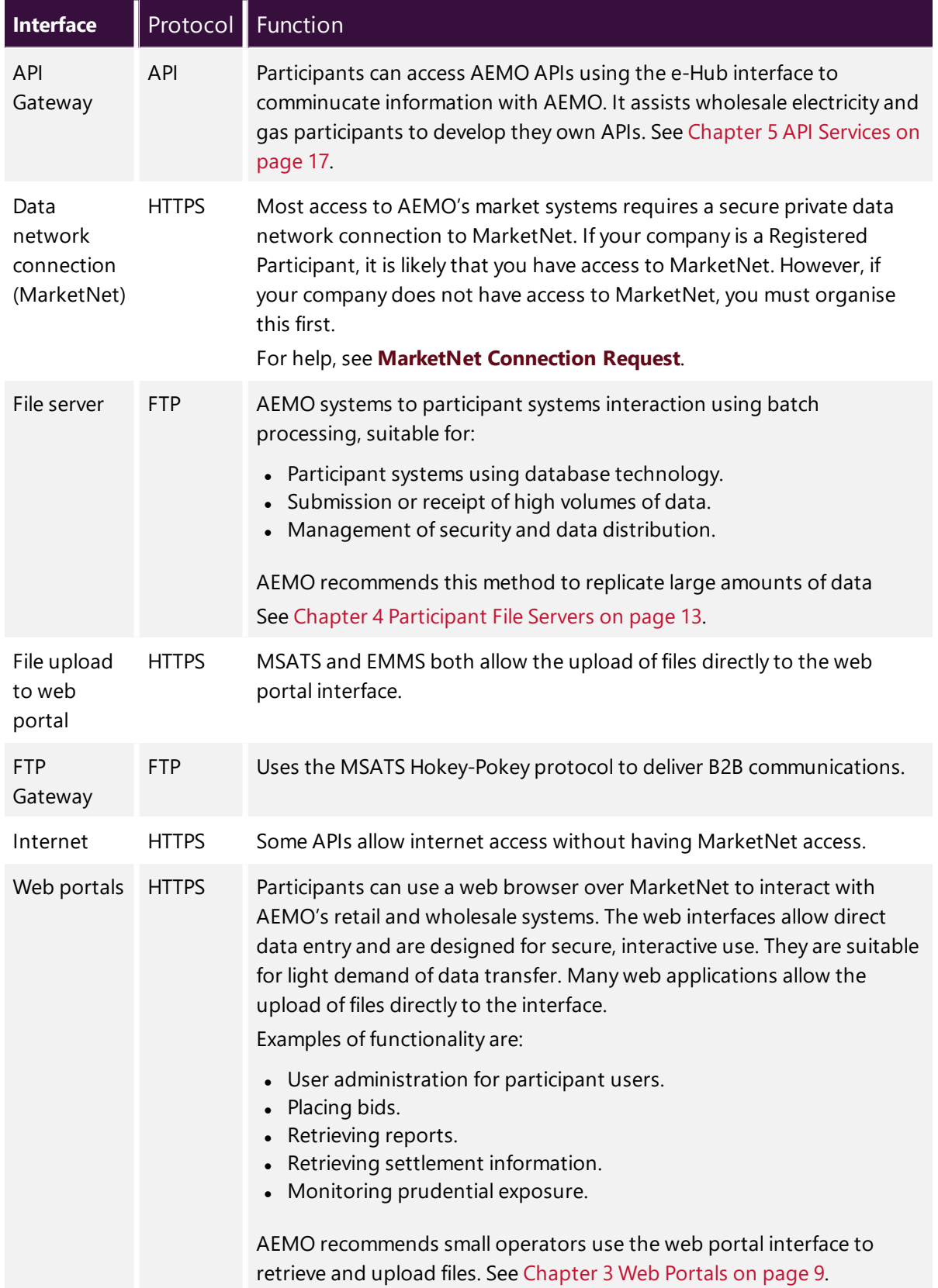

<span id="page-8-0"></span>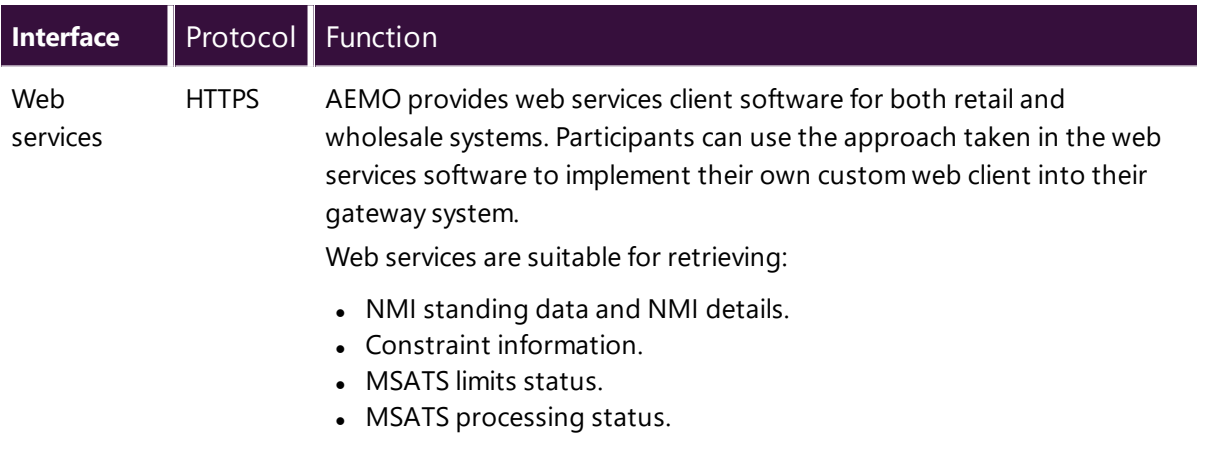

See Web Services on page 1.

# <span id="page-9-0"></span>**Chapter 2 About NEM IT Systems**

This chapter provides an overview of the participant IT systems operating in the National Electricity Market (NEM) and what is required to interface with AEMO's market systems.

## <span id="page-9-1"></span>**NEM IT systems**

The NEM IT systems assist in determining the spot price and facilitate financial settlement of the market. The systems are designed to meet the performance and reliability requirements of the National Electricity Rules (NER), meet the expectations of market participants, provide security for sensitive information, and be cost effective.

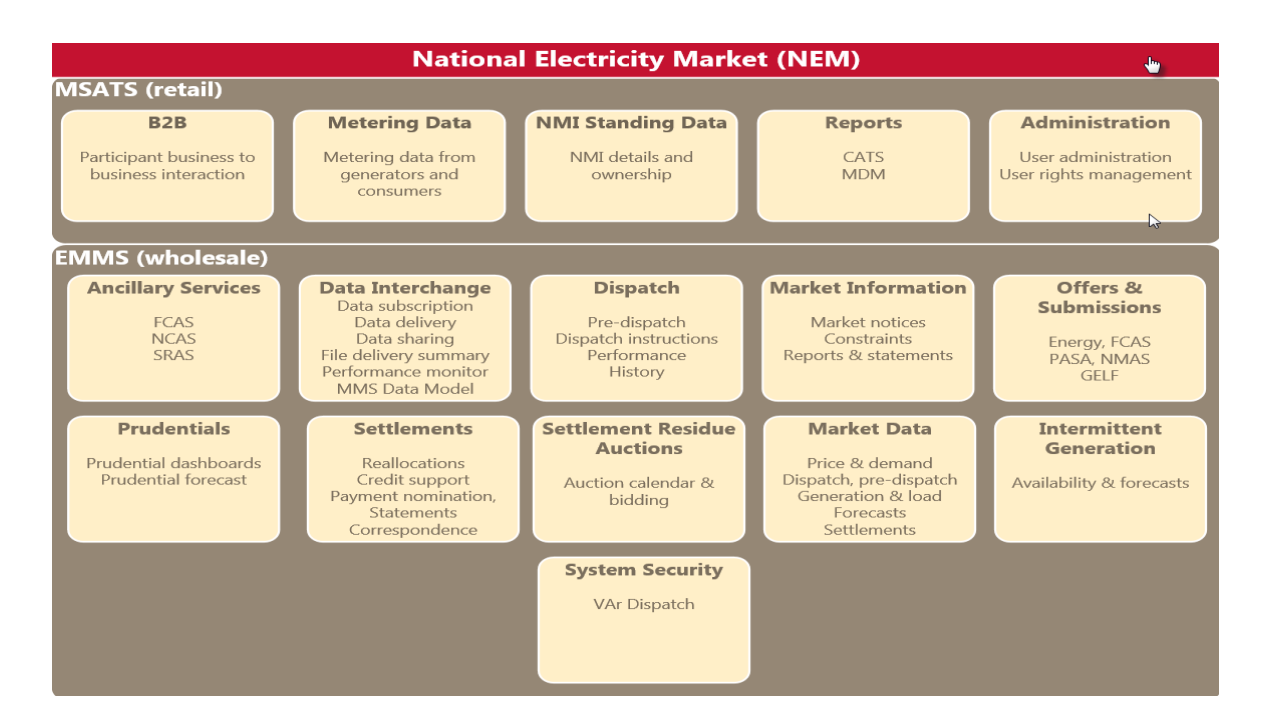

<span id="page-9-2"></span>Figure 1 NEM IT systems overview

#### Table 2 NEM IT systems available to participants

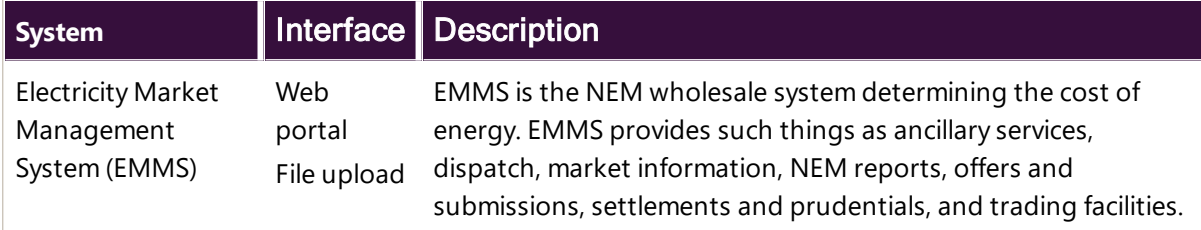

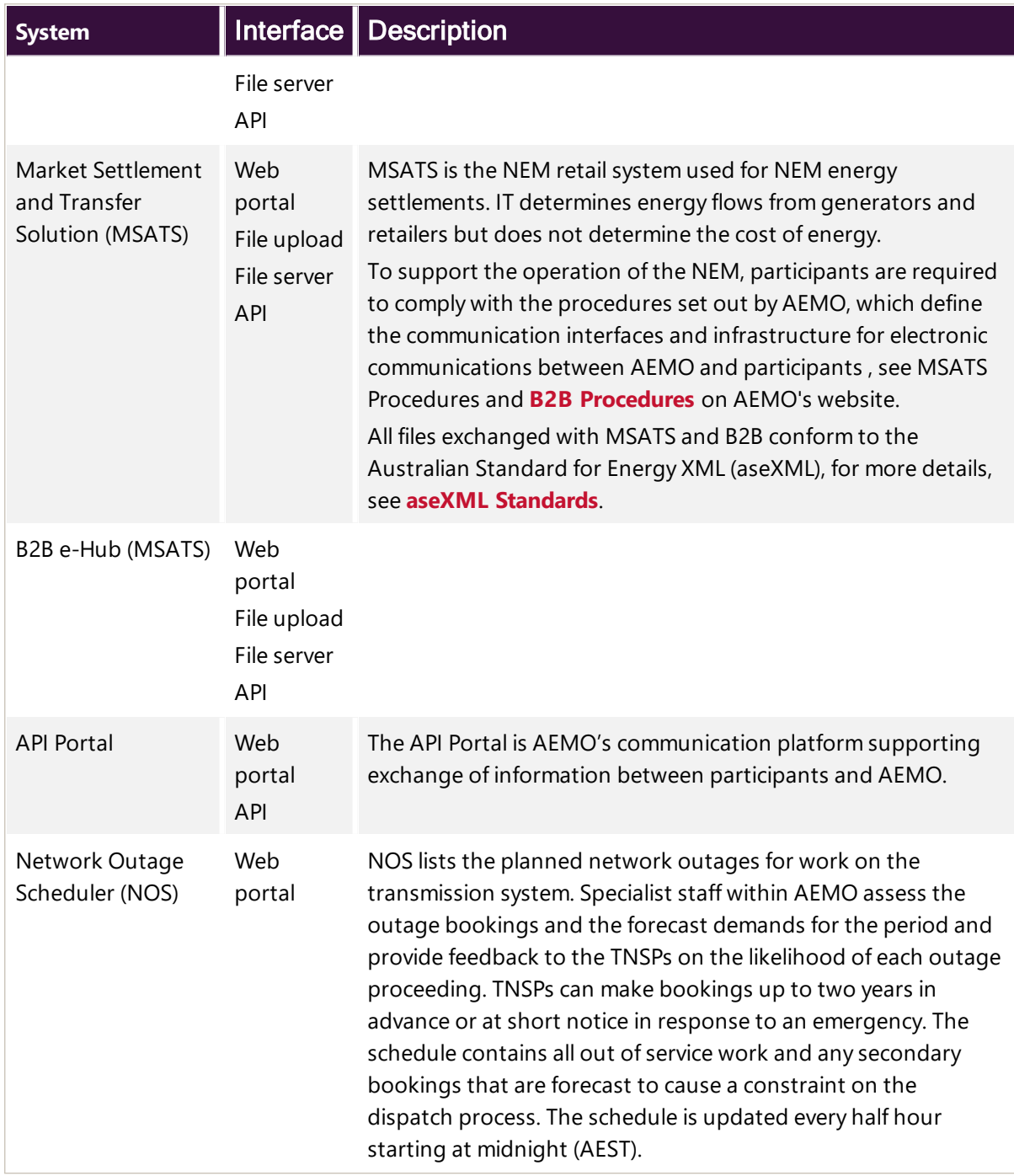

For more information about individual system functionality and functionality relevant to each participant category, see Guide to Electricity Information Systems.

## <span id="page-11-0"></span>**Chapter 3 Web Portals**

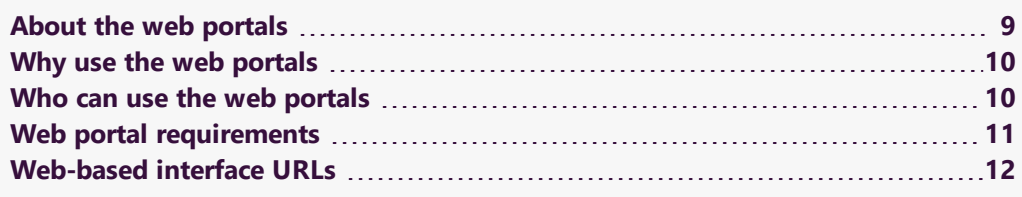

## <span id="page-11-1"></span>**About the web portals**

The web portals are the access point for AEMO's retail and wholesale web-based applications, providing a secure interface for authorised users to interact. The web portals are the most cost effective option, suitable for use by small operators, in place of setting up Data Interchange (DI) or MSATS Participant Batcher software.

The web portals gives you a clear indication of the environment you are working in by providing a different background colour for the menu.

For information about Data Interchange or MSATS Participant Batcher, see [Software](#page-22-0) [Packages](#page-22-0).

• The pre-production environment has a green menu background.

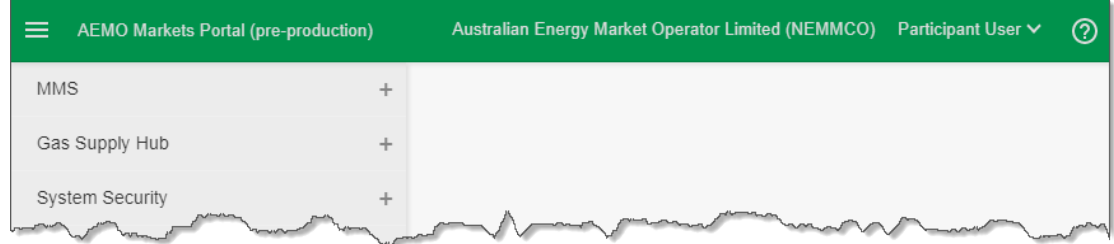

• The production environment has a blue menu background.

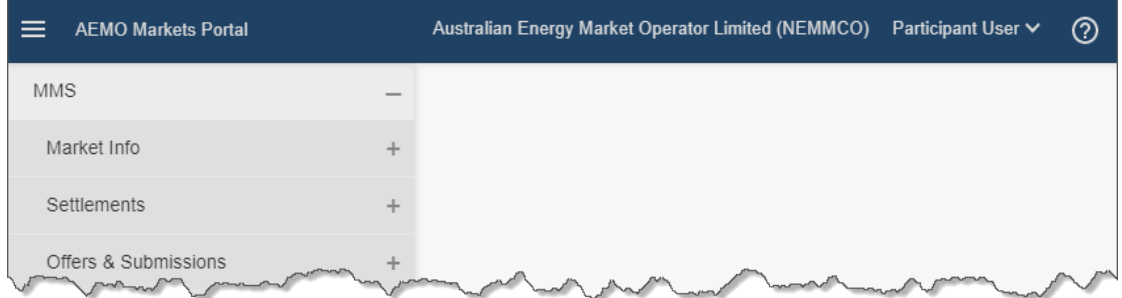

### <span id="page-12-0"></span>**Why use the web portals**

The web portals cut participants' cost and client side footprint by:

- Reducing the requirement for participants to maintain an IT infrastructure at their site.
- Allowing participant business user access 24 hours a day, 7 days per week for 365 days per year—wherever a connection to MarketNet is available.
- Being fully maintained and supported by AEMO.
- Being available to all participants at no additional cost.
- Providing a secure web interface with user access rights managed by participants.
- Allowing the use of multiple participant IDs using the set participant function, see Guide to User Rights Management (URM).
- Being easy to learn with guides available for each web application–requiring less staff training.
- Providing a consistent look and feel across each web application.

### <span id="page-12-1"></span>**Who can use the web portals**

A MarketNet connection is required to access the web portals. If your company is a registered participant, you probably already have access.

Your company's participant administrator (PA) can advise what access you have. An initial PA is set up by AEMO as part of participant onboarding, if you don't know who it is, AEMO's Support Hub can advise you.

Your company's PA also provides your company's participant users with their access rights to AEMO's IT systems.

### <span id="page-13-0"></span>**Web portal requirements**

The web portals are accessed using a web browser and require:

- The website address where the application is located on AEMO's network. See [Web-based](#page-14-0) [interface](#page-14-0) URLs on the next page.
- $\bullet$

To access the Markets Portal, AEMO recommends the following web browsers:

For more information, see Setting up your IT Systems and Security chapters in the Guide to Electricity Information Systems.

Energy Market Systems runs on both Windows and Unixlike operating systems.

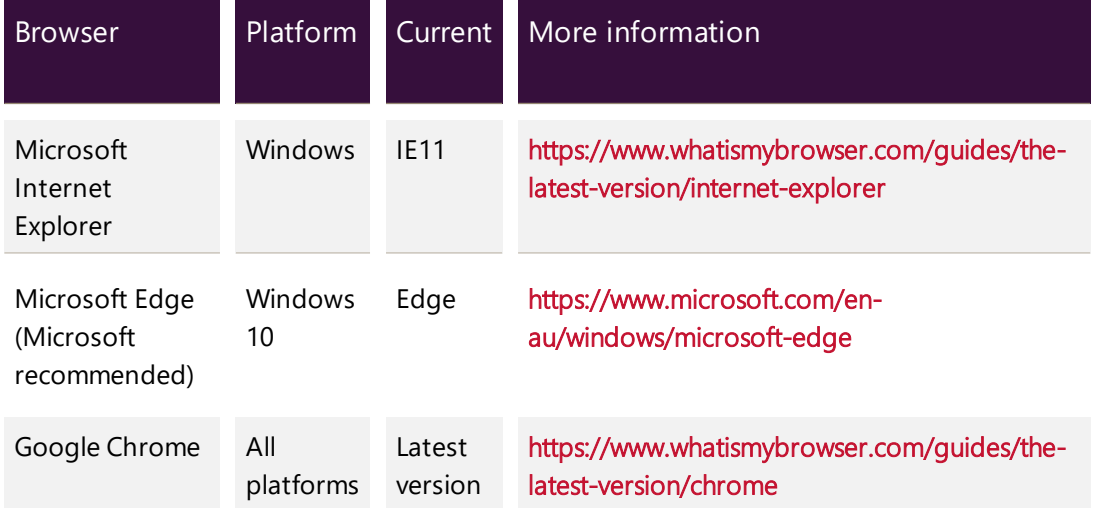

- Access to MarketNet; if your company is a registered participant, you probably already have access because it is set up during participant onboarding. For more details, see Data network connection (MarketNet) in the Guide to Electricity Information Systems.
- A user ID and password provided by your company's participant administrator (PA) who controls access to AEMO's web portals. For more details, see User Rights Management (URM) in the Guide to Electricity Information Systems.

## <span id="page-14-0"></span>**Web-based interface URLs**

[Table](#page-14-1) 3 lists the URLs for electricity market IT systems.

<span id="page-14-1"></span>Table 3 AEMO web-based URLs

AEMO's web portals run on Windows and Unix-like operating systems.

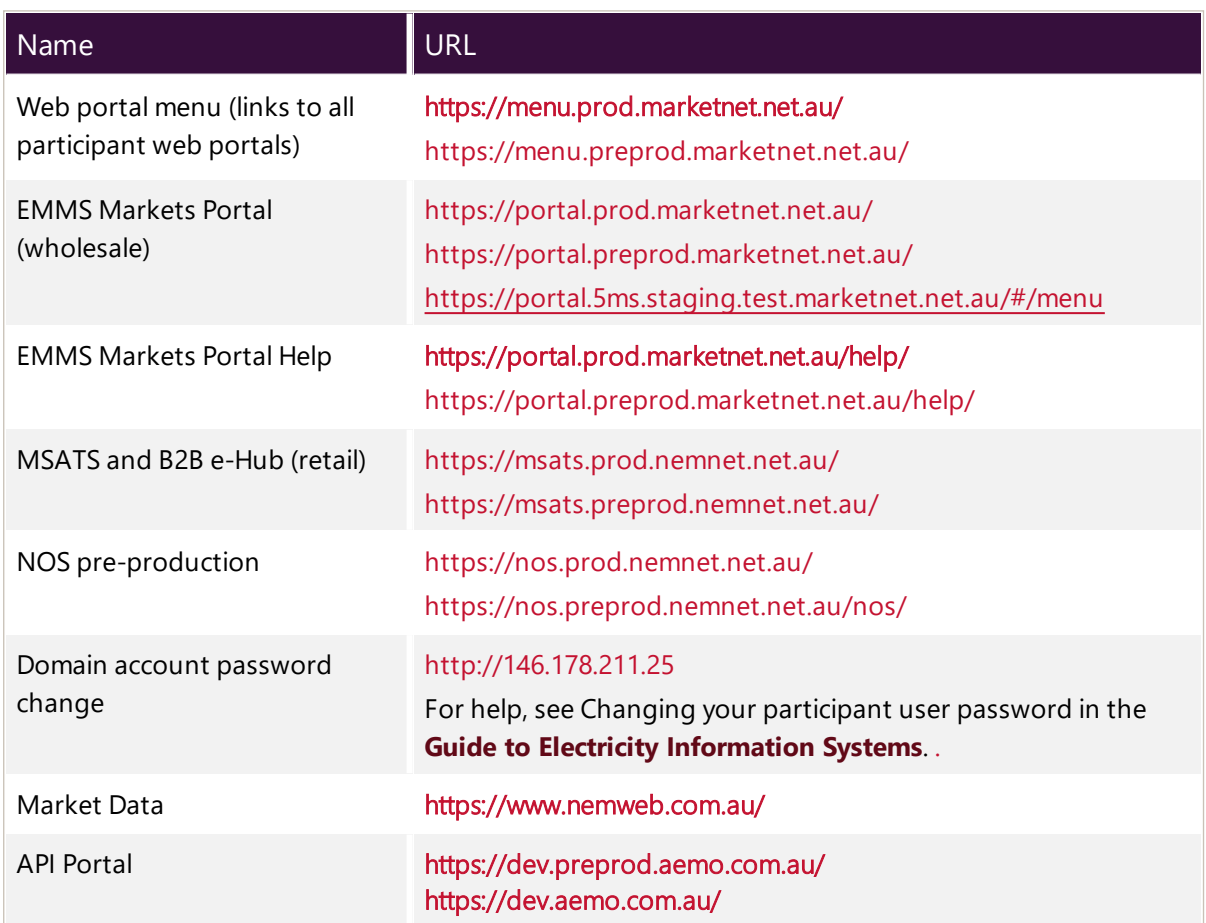

## <span id="page-15-0"></span>**Chapter 4 Participant File Servers**

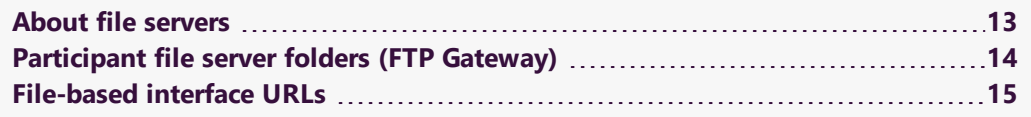

### <span id="page-15-1"></span>**About file servers**

AEMO's MarketNet provides access to folders for batch file transfer between AEMO and participant IDs.

Each energy market system has a file server, and each has production (live data) and pre-production (test data) folders. Each participant ID has secure read-write access to their own set of folders, plus read-only access to commonly-shared folders that contain public data.

The private folders are for secure transfer of data between the participant ID systems and AEMO (such as bidding and settlement invoices). For the IP addresses, see [File-based](#page-17-0) interface URLs on page 15.

Participants require the file interface for:

- Receiving dispatch data.
- Participants needing an on-going data feed of 5-minute public data, such as, traders.

## <span id="page-16-0"></span>**Participant file server folders (FTP Gateway)**

Each participant ID set of folders has at least two subfolders, \import and \export, with naming relative to the participant ID. Further subfolders are for specific subsystems.

#### <span id="page-16-3"></span>**Simplest access method**

The simplest method to access participant ID folders is to use an FTP client capable of using passive FTP to put and get files. This is only practical for small amounts of files and requires the participant ID user to know the login and password for direct access to the participant file server.

For small operators AEMO recommends using the web portal interfaces to retrieve and upload files. See [Chapter](#page-11-0) 3 Web [Portals](#page-11-0) on page 9.

#### <span id="page-16-2"></span>**Recommended method for large amounts of data**

<span id="page-16-1"></span>The recommended method for accessing the secure folders and replicating large amounts of data between AEMO's systems and a participant's DBMS conforming to the Electricity or Gas Data Models is to use a batcher program such as Data Interchange (DI). See [Figure](#page-17-1) 2

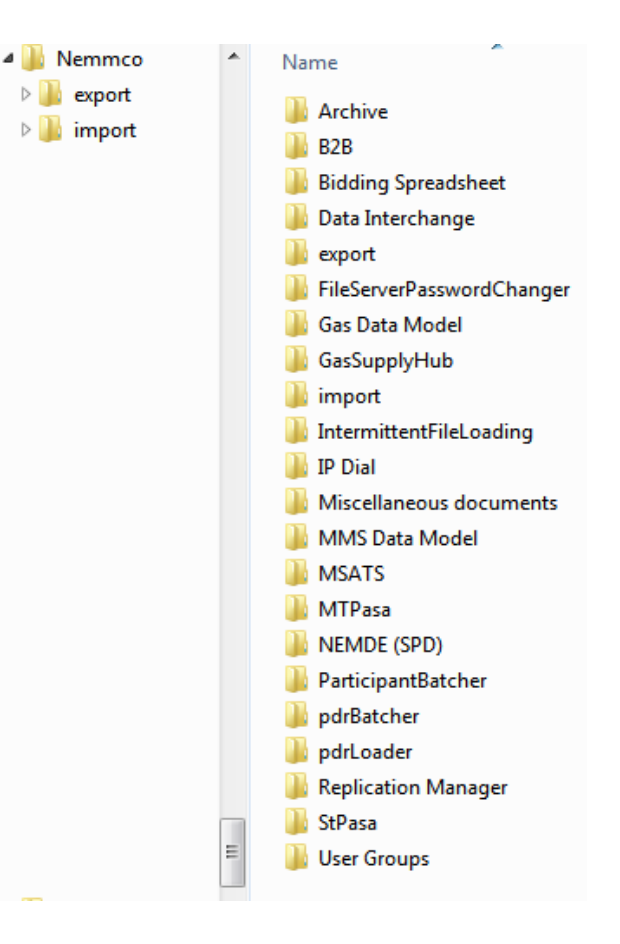

#### <span id="page-17-1"></span>Figure 2 Standard DI setup

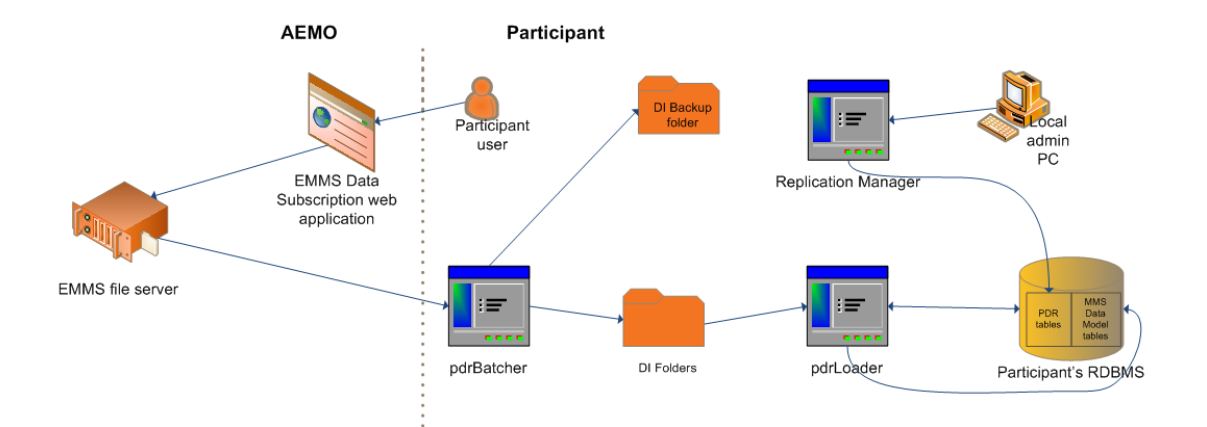

## <span id="page-17-0"></span>**File-based interface URLs**

<span id="page-17-2"></span>Table 4 File-based interface addresses

<span id="page-17-3"></span>Setting up Data Interchange requires planning and good IT skills, including: networking, database management, batch file management, and disaster recovery. For more details, see Guide to Data Interchange.

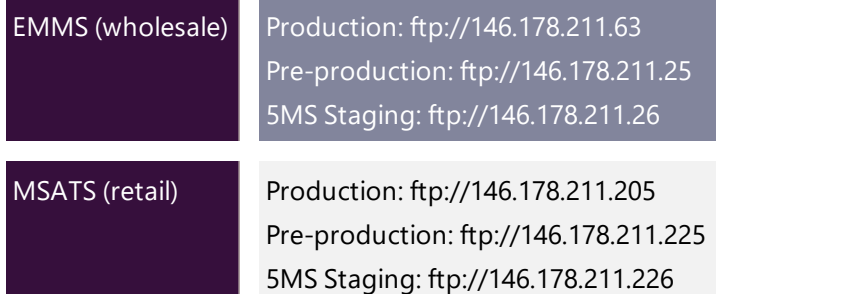

[Table](#page-18-0) 5 describes specific mappings, with <participant ID> being your company's Participant ID.

<span id="page-18-0"></span>Table 5 Specific mapping addresses

<span id="page-18-4"></span><span id="page-18-3"></span><span id="page-18-2"></span><span id="page-18-1"></span>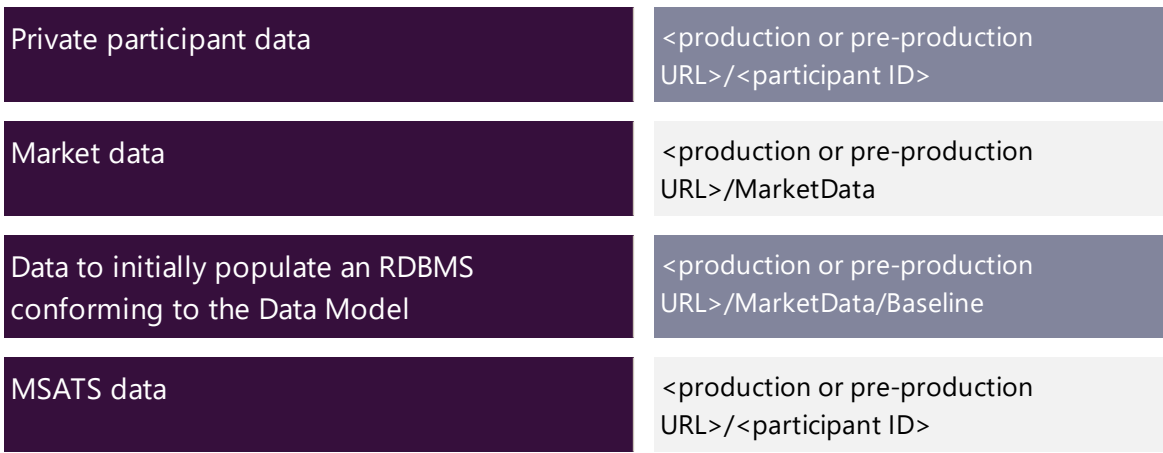

## <span id="page-19-0"></span>**Chapter 5 API Services**

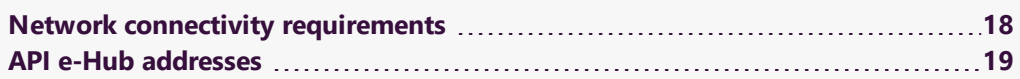

The e-Hub is AEMO's communication platform supporting exchange of information between participants and AEMO. The e-Hub is accessible over MarketNet and internet and includes:

- <span id="page-19-2"></span>• An API Web Portal for registration and as a resource for downloading Swagger files, see Figure 1 AEMO's e-Hub and Participant API Gateway.
- <span id="page-19-1"></span>• An API Gateway, see Figure 2 API Gateway.

For more information, see Guide to e-Hub

Figure 1 AEMO's e-Hub and Participant API Gateway **APIs.** 

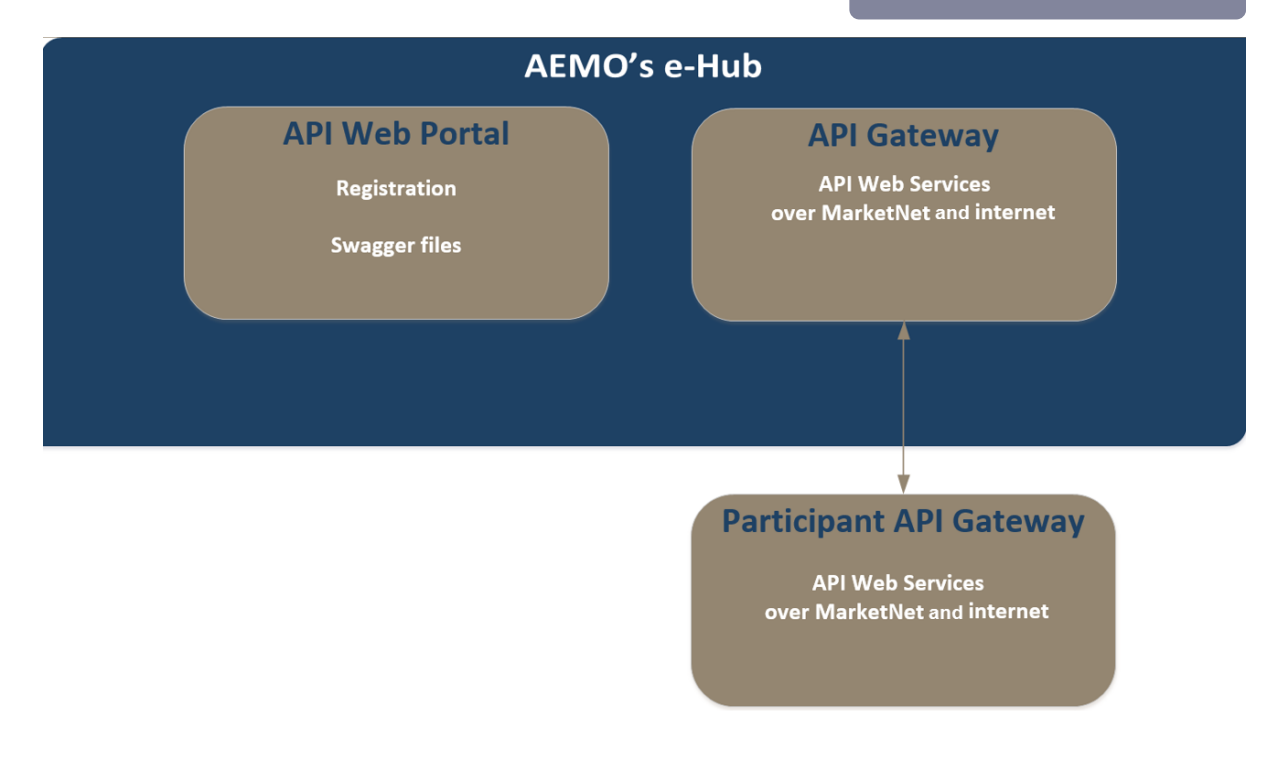

Figure 2 API Gateway

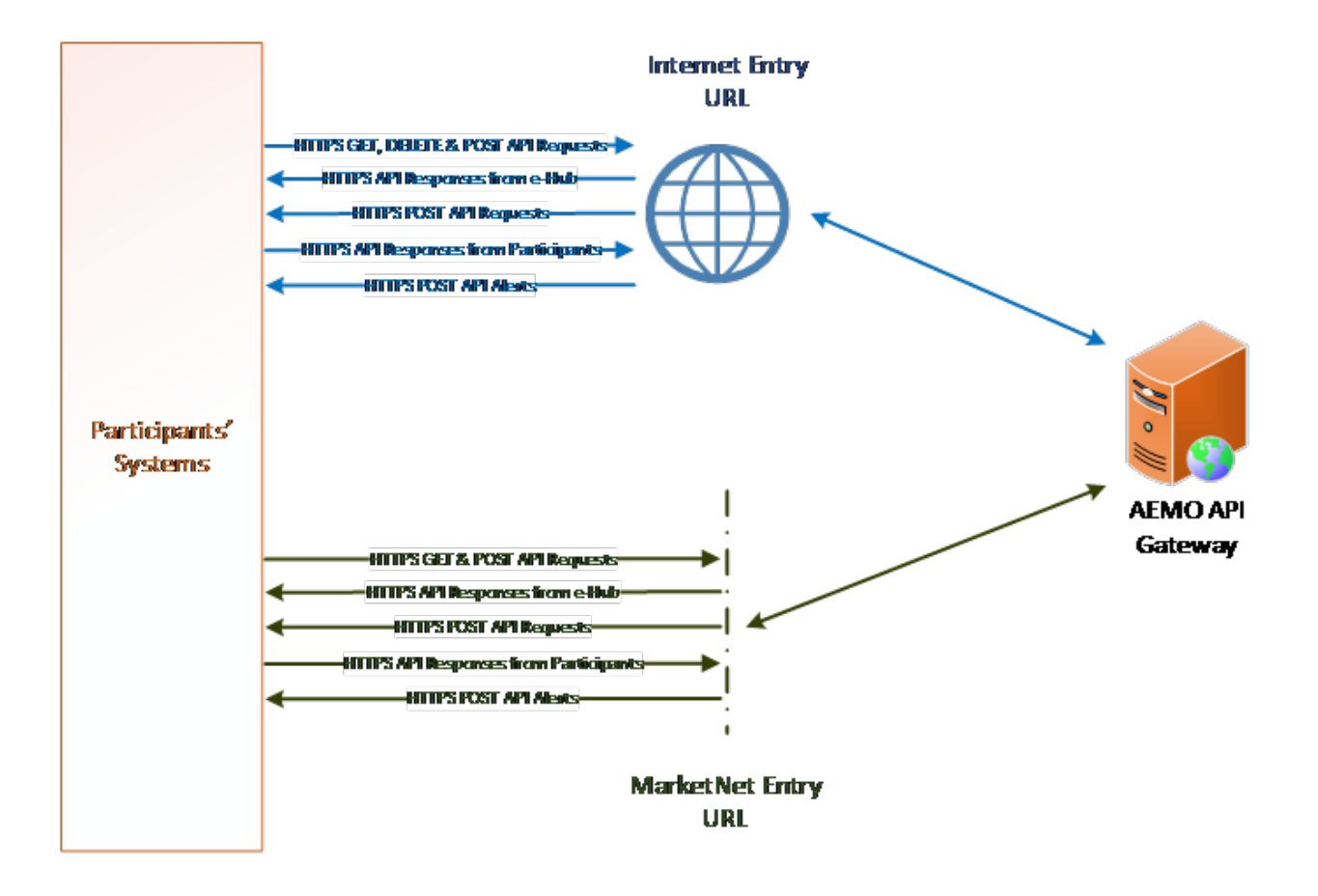

## <span id="page-20-0"></span>**Network connectivity requirements**

This section describes the connectivity requirements between AEMO IP addresses, the public IP addresses that AEMO will whitelist and the IP addresses of the API gateway(s).

Participants can use this information to provide the relevant IP address, URLs and ports to AEMO for whitelisting.

Table 1 Participant systems to AEMO

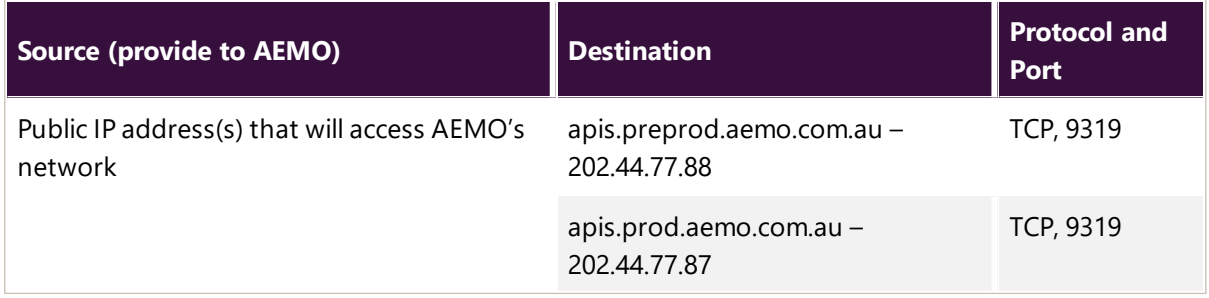

Table 2 AEMO to Participant systems

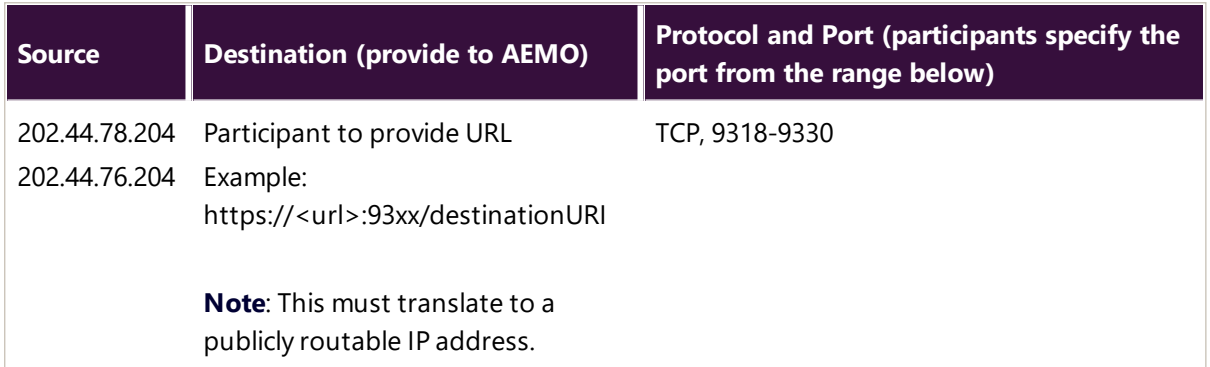

## <span id="page-21-0"></span>**API e-Hub addresses**

HTTP header attributes are case sensitive.

API details, including Swagger files, are available via AEMO's API Portal. For more information about e-Hub APIs, see Guide to AEMO's e-Hub APIs.

The following AEMO API Gateways are available:

Table 6 API Gateway Addresses

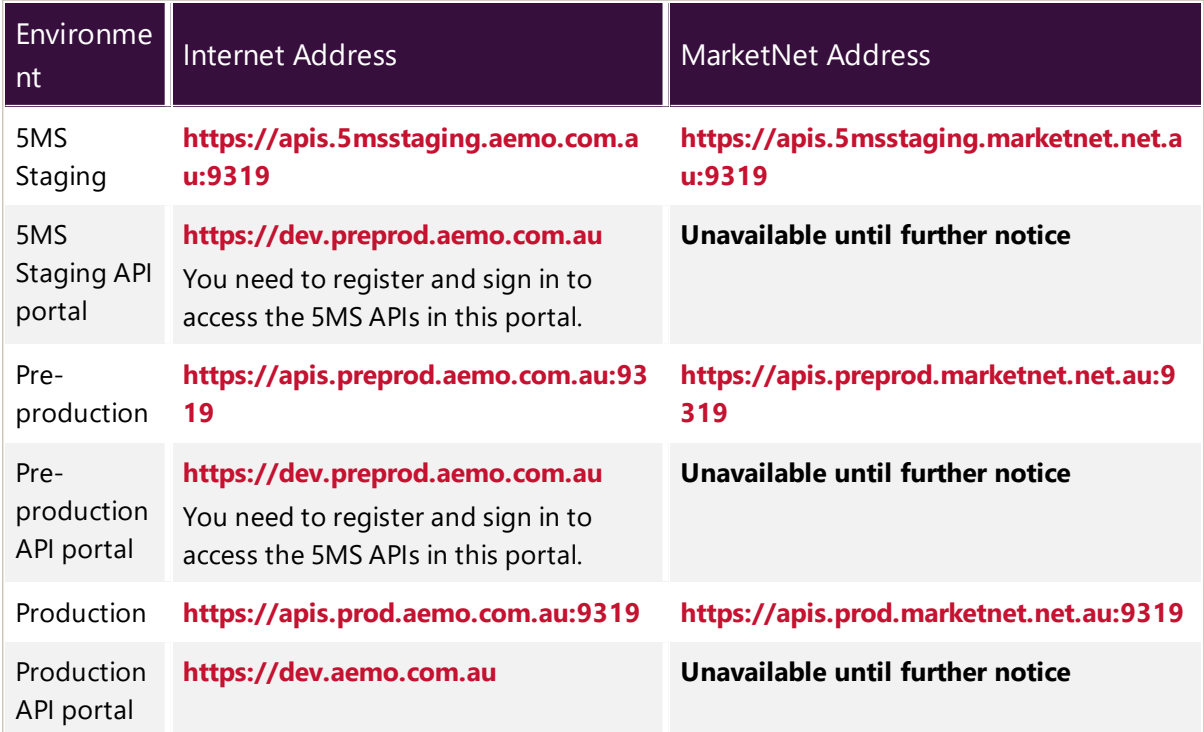

# <span id="page-22-0"></span>**Chapter 6 Software Packages**

AEMO provides sample software packages to assist with data validation and replicating data between AEMO's systems and participants' systems. Software versions are updated for each new release. Participants using AEMO's software are responsible for ensuring they are using the current version. Change notices and technical specifications advise participants of software changes for each release. [Table](#page-22-2) 7 describes the sample software packages provided by AEMO.

### <span id="page-22-1"></span>**MSATS retail system software**

<span id="page-22-2"></span>Table 7 Retail software packages provided by AEMO

You can find software packages and documentation on [AEMO's](http://www.aemo.com.au/) website > Electricity > IT systems > NEM

<span id="page-22-5"></span><span id="page-22-4"></span><span id="page-22-3"></span>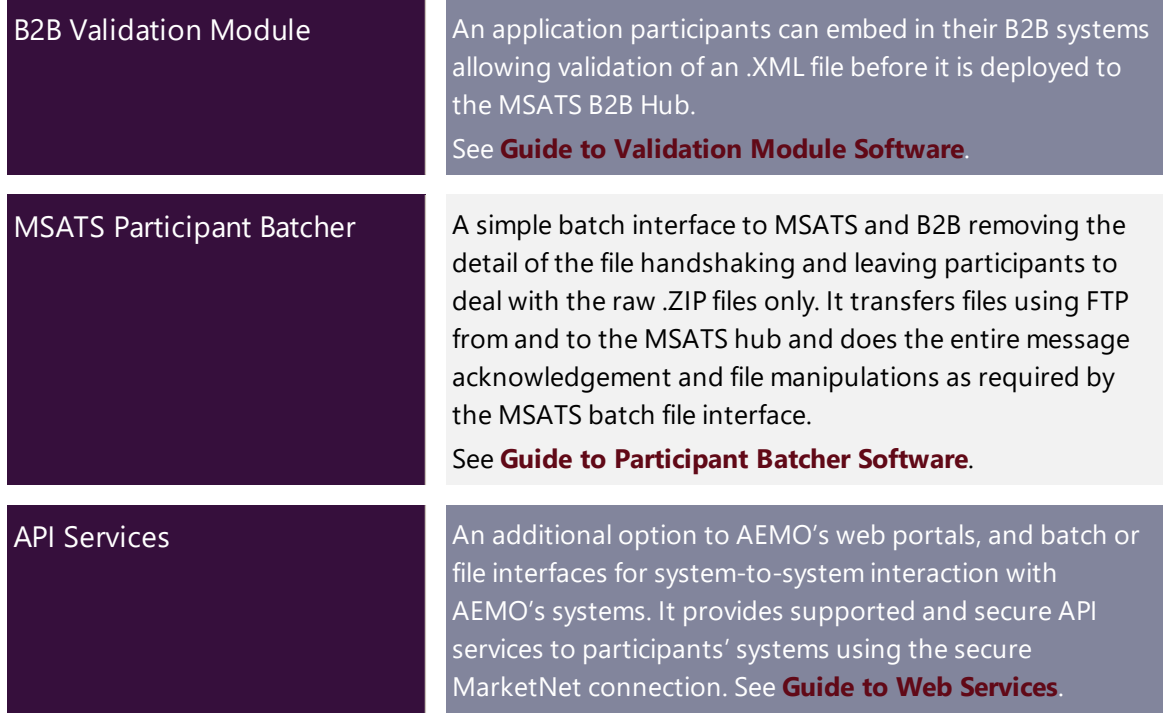

## <span id="page-23-0"></span>**EMMS wholesale system software**

<span id="page-23-2"></span>Table 8 Wholesale software packages provided by AEMO

<span id="page-23-1"></span>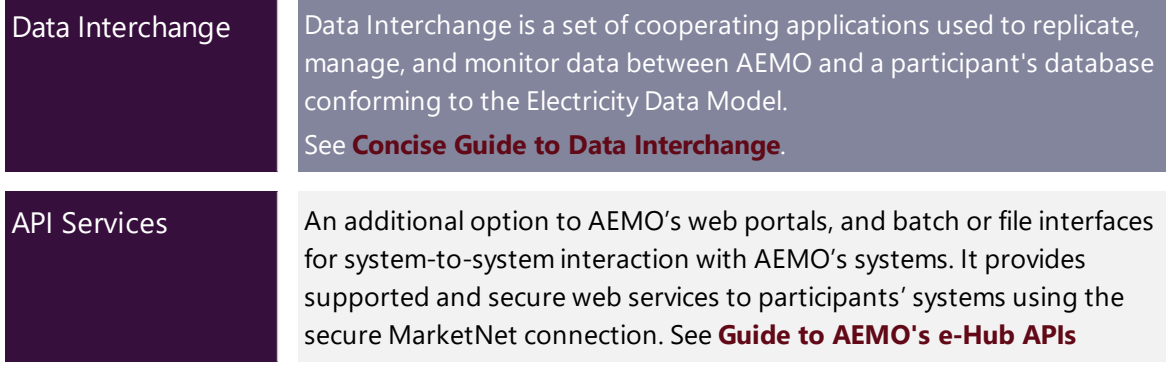

## <span id="page-24-0"></span>**Needing Help**

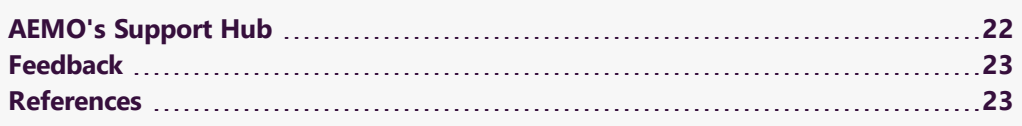

## <span id="page-24-1"></span>**AEMO's Support Hub**

### **Contacting AEMO's Support Hub**

IT assistance is requested through one of the following methods:

• Phone: 1300 AEMO 00 (1300 236 600)

For non-urgent issues, normal coverage is 8:00 AM to 6:00 PM on weekdays, Australian Eastern Standard Time (AEST).

 $\bullet$  Email: supporthub@aemo.com.au

AEMO recommends participants call AEMO's Support Hub for all urgent issues, whether or not you have logged a call in the Customer Portal.

#### **Information to provide**

Please provide the following information when requesting IT assistance from AEMO:

- Your name
- Organisation name
- Participant ID
- System or application name
- Environment: production or pre-production
- Problem description
- **Screenshots**

For AEMO software-related issues please also provide:

- Version of software
- Properties or log files
- Replication Manager support dump and instance name (if Data Interchange problem)

### <span id="page-25-0"></span>**Feedback**

Your feedback is important and helps us improve our services and products. To suggest improvements, please contact AEMO's Support Hub.

### <span id="page-25-1"></span>**References**

The resources listed in this section contain related information that may assist you.

aseXML Standards, links to guidelines, schemas, change process, sample files, and white papers.

You can find resources on AEMO's website.

Baseline data, data files in a format suitable for loading to participant's DBM conforming to the data model. The data is in the same folder as the participant ID's file server folders, AEMO updates the \MarketData\Baseline folder daily with current baseline data.

- <span id="page-25-2"></span>B2B Validation Module Software and Guide, a validation application participants can embed in their B2B systems to validate an .XML file before it is deployed to the B2B e-Hub.
- Electricity Data, publicly available market data at no cost. The public data published on AEMO's website is the same as distributed through the participant file server with the exception of participants' private data. The data is in CSV format in many files along with some graphical summaries.
- Guide to Data Interchange, assists participants to understand AEMO's Data Interchange software components. It describes how to set up a standard Data Interchange environment to replicate data between AEMO's energy market systems and participants' local DBMS conforming to the MMS Data Model.
- Guide to B2B e-Hub Self-Accreditation, assists intending B2B e-Hub Participants to understand the B2B e-Hub (e-Hub) self-accreditation process.

Guide to MSATS and B2B Terms, defines the terms in the electricity retail market.

- Guide to User Rights Management, assists Participant Administrators to manage their Participant User's access to AEMO's systems. It also explains how to set up single user IDs for use with the Set Participant function in AEMO's web portals.
- Guide to Electricity Information Systems, comprehensive guide providing an overview of AEMO's market systems used by participants. It is relevant to IT decision making during participant onboarding and provides an understanding of the IT systems requiring set up.
- Historical data, older files are moved to the Reports Archive and kept for 13 months. The data is in CSV format and conforms to the Data Model. To obtain historical data, see [http://www.nemweb.com.au/Reports/ARCHIVE/.](http://www.nemweb.com.au/Reports/ARCHIVE/)
- MarketNet Connection Request, use this form to apply for a new MarketNet connection, or to make a change to an existing MarketNet connection. The form provides for all types of changes to existing network connections, including bandwidth changes, participant IP changes, and adding another connection.
- MSATS guides, information and assistance for using MSATS. Electricity > Retail and Metering > Market Settlement and Transfer Solutions.
- Guide to MSATS Participant Batcher Software, sample software and guide for using the MSATS file interface.
- Registration, information about participant categories and registering in energy markets. See https://www.aemo.com.au/energy-systems/registration.
- <span id="page-26-0"></span>Systems Access Policy, the Rules requires AEMO and Registered Participants to comply with the Systems Access Policy and Procedure for access to AEMO's systems.

## <span id="page-27-0"></span>**Glossary**

#### **AEMC**

Australian Energy Market Commission

#### **AEMO**

Australian Energy Market Operator

#### **AEMO Communication**

An email from AEMO to a distribution list of Registered Participant contacts broadcasting NEM-related information.

#### **AES**

Advanced Encryption Standard

#### **AEST**

Australian Eastern Standard Time

#### **API**

Application Programming Interface; a set of clearly defined methods of communication between various software components.

#### **API Gateway**

Used to push or pull messages from the B2B e-Hub queue using RESTful APIs.

#### **API Protocol**

A B2B e-Hub delivery method.

#### **BB**

Bulletin Board

#### **CSV**

Comma Separated Values; a file format for data using commas as delimiters.

#### **DUID**

Intermittent Generation Unit ID

#### **DWGM**

Declared Wholesale Gas Market (Victoria)

#### **EMMS**

Wholesale Electricity Market Management System; software, hardware, network and related processes to implement the wholesale energy market.

#### **FTP**

File transfer protocol

#### **FTP Gateway**

Uses the MSATS Hokey-Pokey protocol to deliver B2B communications.

#### **FTP Protocol**

A B2B e-Hub and EMMS delivery method.

#### **GBB**

Gas Bulletin Board

**GSH** Gas Supply Hub

#### **HTTPS**

Hypertext Transfer Protocol Secure, adds the security capabilities of SSL to standard HTTP communications.

#### **Implementation date**

Usually one business day before the effective registration date of a registration change. Upon special request, AEMO may agree to implementation two business days before the effective registration date, given sufficient notice time to comply with the Rules and Change Management Procedures.

#### **IPWAN**

Internet protocol wide area network

**LAN** Local area network

#### **MarketNet** AEMO's private network available to participants having a participant ID

#### **MCL**

Maximum Credit Limit

**MSATS** Retail Market Settlement and Transfer Solution

**MSUG** Market Systems User Group

**MTPASA**

Medium-term Projected Assessment of System Adequacy; 2 years worth of data.

**MW** Megawatt

**MyTerm**

**NEL** National Electricity Law

**NEM** National Electricity Market

**NER** National Electricity Rules

**NGERAC** National Gas Emergency Response Advisory Committee

**NGR** National Gas Rules

**NMI** [electricity] National Metering Identifier

**PA** participant administrator

#### **Participant file server**

The publishing point from AEMO systems to participant systems. Each participant is allocated an account and access to private and public areas. Participants are responsible for interfacing with the participant file server.

#### **Participant ID**

Registered participant identifier; A company can have more than one Participant ID.

#### **Participant User**

An end-user, using AEMO's participant energy market systems to view and retrieve information on behalf of a participant ID. The participant users access rights are created and maintained by the participant ID's Participant Administrator.

#### **Participant user ID**

The user ID you used to login to the system.

#### **PCO**

Participant current outstandings

#### **Pending**

One of the status points of a Change Request.

## **Pending Validation**

One of the status points of a Change Request.

#### **Physical Inventory**

A physical count of Unmetered Devices.

#### **PM**

Prudential Margin

#### **POE** Probability of exceedence

#### **POP** Point of presence (in network)

#### **Pre-production**

AEMO's test system available to participants

#### **Production** AEMO's live system

#### **Registrable capacities**

Registered participant categories, such as customer, generator, network service provider, trader, reallocator, special participants, market participant, and intending participants.

#### **RRP**

Region reference price

#### **RSF** Regional scaling factor

#### **Rules**

National Electricity or Gas Rules (NER or NGR)

#### **SCADA**

Supervisory Control and Data Acquisition

#### **SGA**

Small Generation Aggregator

#### **SSL**

Secure Socket Layer, a protocol for encrypting information over the internet.

#### **STTM**

Gas short term trading market

#### **T & Cs**

Terms and conditions

#### **TI**

Trading Interval

#### **URM**

User Rights Management; see the Guide to URM on AEMO's website

#### **VPN**

Virtual Private Network

#### **ZIP**

The file compression format used for exchanging data with AEMO.

## <span id="page-32-0"></span>**Rules Terms**

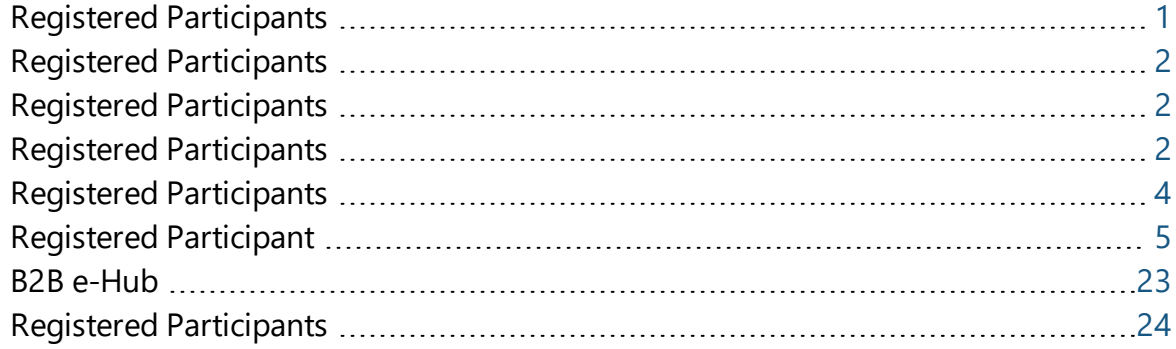

## <span id="page-33-0"></span>**Index**

## **A**

About the web portal [9](#page-11-1) AEMO web-based URLs [12](#page-14-1) AEMO's website [4](#page-6-2) API Gateway [17](#page-19-1) API Services [20-21](#page-22-3) API Web Portal [17](#page-19-2)

#### **B**

B2B Validation Module [20](#page-22-4)

#### **D**

Data Interchange [21](#page-23-1) Data network connection [5](#page-7-1)

#### **E**

Electricity or Gas Data Models [14](#page-16-1) EMMS data to initially populate RDBMS conforming to MMS Data Model [16](#page-18-1) EMMS wholesale system software [21](#page-23-0)

#### **F**

Feedback [23](#page-25-0) File-based interface addresses [15](#page-17-2) File-based interface URLs [15](#page-17-0) File Servers [13](#page-15-0)

### **G**

Glossary [25](#page-27-0)

#### **I**

IT Interfaces [4](#page-6-0)

#### **M**

Market data [16](#page-18-2) MarketNet [5](#page-7-1)

MSATS data [16](#page-18-3) MSATS retail system software [20](#page-22-1)

#### **N**

NEM IT systems [7](#page-9-1) NEM IT systems overview [7](#page-9-2)

#### **P**

Participant Batcher [20](#page-22-5) Participant file server folders [14](#page-16-0) Private participant data [16](#page-18-4) publicly available data at no cost [4](#page-6-3)

#### **R**

Recommended method for large amounts of data [14](#page-16-2) Retail software packages provided by AEMO [20](#page-22-2) Rules Terms [30](#page-32-0)

#### **S**

Setting up Data Interchange [15](#page-17-3) Simplest access method [14](#page-16-3) Software Packages [20](#page-22-0) Standard DI setup [15](#page-17-1)

#### **W**

Web-based interface URLs [12](#page-14-0) Web portal requirements [11](#page-13-0) Web portals [5](#page-7-2) Web Portals [9](#page-11-0) Web services [6](#page-8-0) Wholesale software packages provided by AEMO [21](#page-23-2)